To make a gear retractable you need the following entries in the .tmd file:

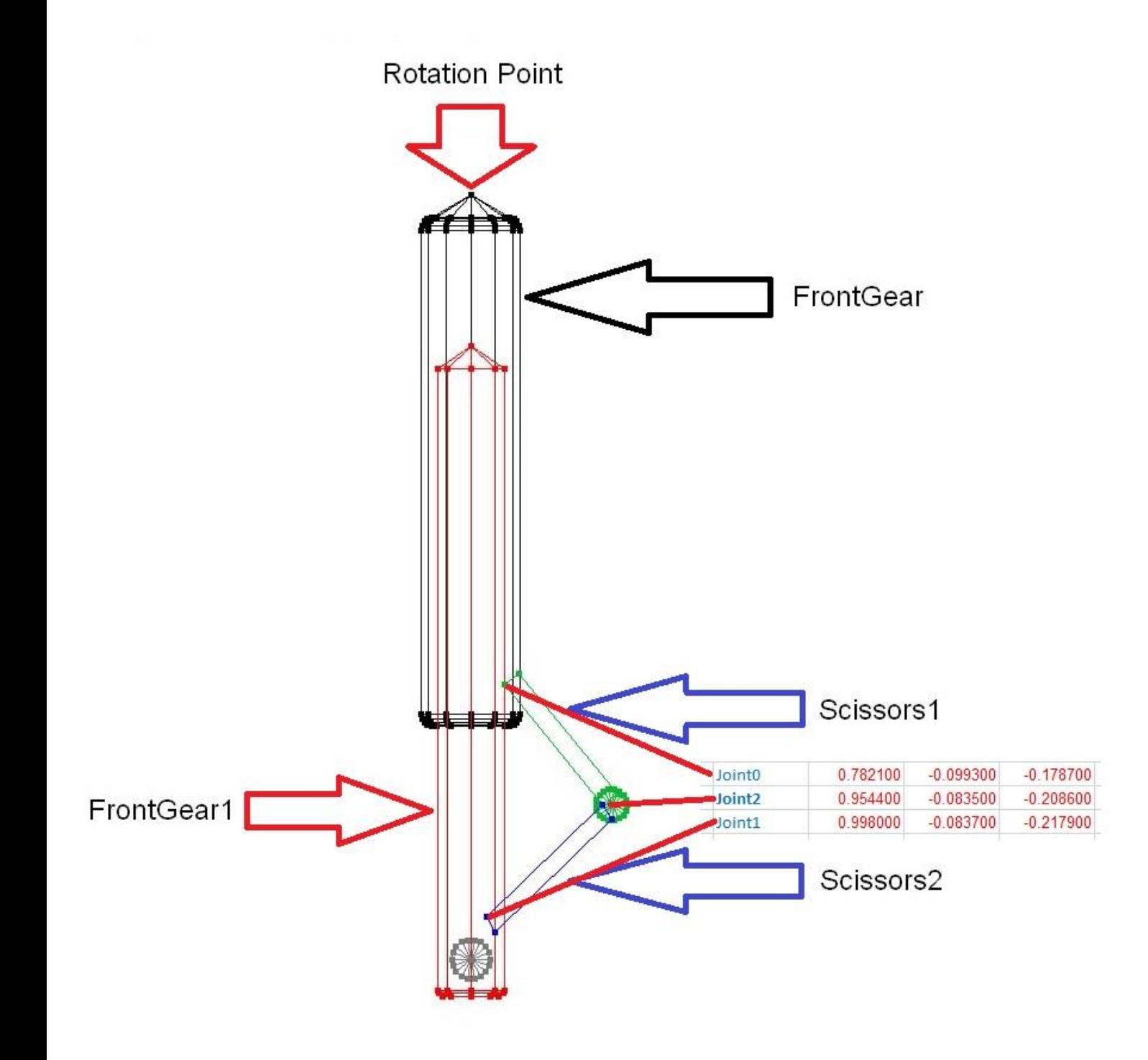

```
 <[string8][object][rigidbody]
   <[string8][Name][FrontGear]>
   <[float64][Mass][0.3500]>
   <[tmvector3d][InertiaLength][ 0.168500 0.073600 0.166100]>
   <[tmvector3d][R0][ 0.9942 -0.091921 -0.0505 ]>
   <[tmmatrix3d][B0][ 1.0 0.0 0.0 0.0 1.0 0.0 0.0 0.0 1.0 ]>
\geq <[string8][object][jointlinear]
   <[string8][Name][JointFuselageFrontGear]>
   <[tmvector3d][R0][ 1.0079 -0.089421 0.0163 ]>
   <[float64][Kfx][100000.0]>
   <[float64][Kfy][100000.0]>
   <[float64][Kfz][100000.0]>
   <[float64][Dfx][20.0]>
   <[float64][Dfy][20.0]>
   <[float64][Dfz][80.0]>
   <[float64][Ktx][2000.0]>
   <[float64][Kty][2000.0]>
   <[float64][Ktz][2000.0]>
   <[float64][Dtx][1.0]>
   <[float64][Dty][1.0]>
   <[float64][Dtz][1.0]>
   <[string8][Body0][Fuselage]>
   <[string8][Body1][FrontGear]>
   <[string8][Rotation0Control][ServoFrontGear.Output]> To retract the gear!
   <[tmvector3d][Rotation0Axis][ 0.0 0.997564 -0.069756 ]>
   <[float64][Rotation0Angle][1.6625]>
   <[float64][ForceMax][600.0]>
   <[float64][TorqueMax][600.0]>
 >
 <[string8][object][rigidbody]
   <[string8][Name][FrontGear1]>
   <[float64][Mass][0.3500]>
   <[tmvector3d][InertiaLength][ 0.168500 0.073600 0.166100]>
   <[tmvector3d][R0][ 0.9942 -0.091921 -0.2847 ]>
   <[tmmatrix3d][B0][ 1.0 0.0 0.0 0.0 1.0 0.0 0.0 0.0 1.0 ]>
```

```
 >
```
 <[string8][object][jointlinear] <[string8][Name][JointFrontGearFrontGear1]> <[tmvector3d][R0][ 1.0088 -0.092921 -0.1508 ]> <[float64][Kfx][50000.0]> <[float64][Kfy][50000.0]> <[float64][Kfz][2000.0]> <[float64][Dfx][0.2]> <[float64][Dfy][0.2]> <[float64][Dfz][150.0]> <[float64][Ktx][2000.0]> <[float64][Kty][2000.0]> <[float64][Ktz][200.0]> <[float64][Dtx][1.0]> <[float64][Dty][1.0]> <[float64][Dtz][0.2]> <[string8][Body0][FrontGear]> <[string8][Body1][FrontGear1]> <[float64][ForceMax][600.000000]> <[float64][TorqueMax][600.000000]> **<[string8][Rotation1Control][ServoRudder.Output]> To turn the gear left and right <[tmvector3d][Rotation1Axis][0.0000 0.0000 1.0000 ]> <[float64][Rotation1Angle][1.0]>** <[tmvector3d][PreLoad][0.0 0.0 40.0]>

>

.

 <[string8][object][wheelhull] <[string8][Name][FrontWheelHull]> <[float64][K][5000.000000]> <[float64][D][50.000000]> <[float64][Radius][0.06]> <[string8][Body][FrontGear1]> <[tmvector3d][R0][ 1.0193 -0.09157 -0.3017 ]> <[string8][BrakeControl][BrakeInput.Output]>

>

.

.

<[string8][object][servolinear]

- <[string8][Name][ServoFrontGear]>
- <[string8][Input][GearSequence.Output]>
- <[float64][Position][0.0]>
- <[float64][OutputSpeed][10.0]>
- <[float64array][InputPosition][ 0.0 0.8 1.0 ]>
- <[float64array][OutputPosition][ 0.0 1.0 1.0 ]>

>

>

.

.

.

.

<[string8array][ChannelInputNames][Throttle Aileron Elevator Rudder Flaps Wheel-Brake **Retractable-Gear** Smoke Cockpit Airbrake ]>

 <[string8][object][receiveroutput] <[string8][Name][RetractsInput]> <[string8][Input][**Receiver.Channel7**]>

<[string8][object][rigidbodygraphics]

<[string8][Name][FrontGear]>

<[string8][GeometryList][ FrontGear ]>

<[uint32][PositionID][FrontGear.R]>

<[uint32][OrientationID][FrontGear.Q]>

 $\rightarrow$ 

<[string8][object][rigidbodygraphics]

<[string8][Name][FrontGear1]>

<[string8][GeometryList][ FrontGear1 ]>

- <[uint32][PositionID][FrontGear1.R]>
- <[uint32][OrientationID][FrontGear1.Q]>

 $\rightarrow$ 

.

.

<[string8][object][rotatingbodygraphics]

- <[string8][Name][FrontWheel]>
- <[string8][GeometryList][ FrontWheel]>
- <[uint32][PositionID][FrontGear1.R]>
- <[uint32][OrientationID][FrontGear1.Q]>
- <[uint32][AngleID][FrontWheelHull.RotationAngle]>

<[tmvector3f][Axis][ 0.0 1.0 0.0 ]>

<[tmvector3f][Pivot][ 1.019300 -0.077300 -0.301700]>

 $\rightarrow$ 

.

.

<[string8][object][torsionlinkgraphics]

<[string8][Name][FrontGearScissors]>

- <[string8][Graphics0][FrontGear]>
- <[string8][Graphics1][FrontGear1]>
- <[tmvector3f][Joint0][0.983500 -0.099300 -0.178700 ]>
- <[tmvector3f][Joint2][ 0.954400 -0.083500 -0.208600 ]>
- <[tmvector3f][Joint1][ 0.998000 -0.083700 -0.217900 ]>
- <[tmvector3f][Axis][ 0.0 1.0 0.0 ]>
- <[string8][GeometryList][ FrontGearScissors ]>

<[uint32]**[AttachTo][0]**>

>

<[string8][object][torsionlinkgraphics]

<[string8][Name][FrontGear1Scissors]>

<[string8][Graphics0][FrontGear]>

<[string8][Graphics1][FrontGear1]>

- <[tmvector3f][Joint0][0.983500 -0.099300 -0.178700 ]>
- <[tmvector3f][Joint2][ 0.954400 -0.083500 -0.208600 ]>
- <[tmvector3f][Joint1][ 0.998000 -0.083700 -0.217900 ]>

<[tmvector3f][Axis][ 0.0 1.0 0.0 ]>

<[string8][GeometryList][ FrontGear1Scissors ]>

<[uint32]**[AttachTo][1]**>

>